## **Appearing in Court Virtually**

**What You Need to Know**

## **Quick Reference Guide**

## **Administrative Office of the Courts 1001 Vandalay Drive Frankfort, KY 40601 (502) 782-8699**

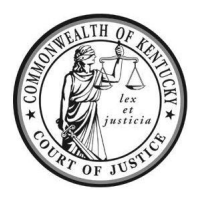

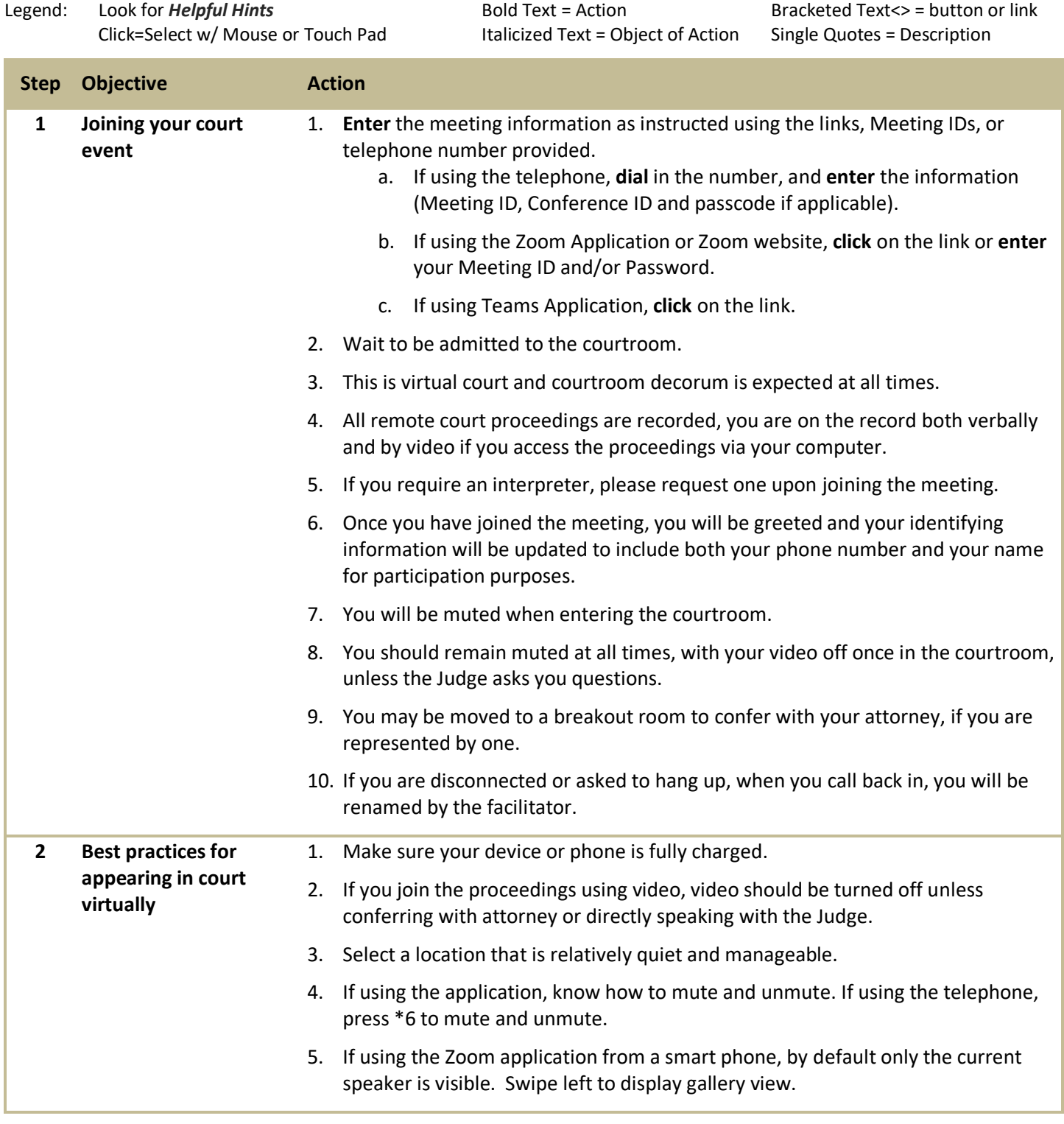